### **Januar 2019**

## **Nachfolgend möchten wir Sie mit den für Sie relevanten steuerlichen Änderungen der vergangenen Monate vertraut machen.**

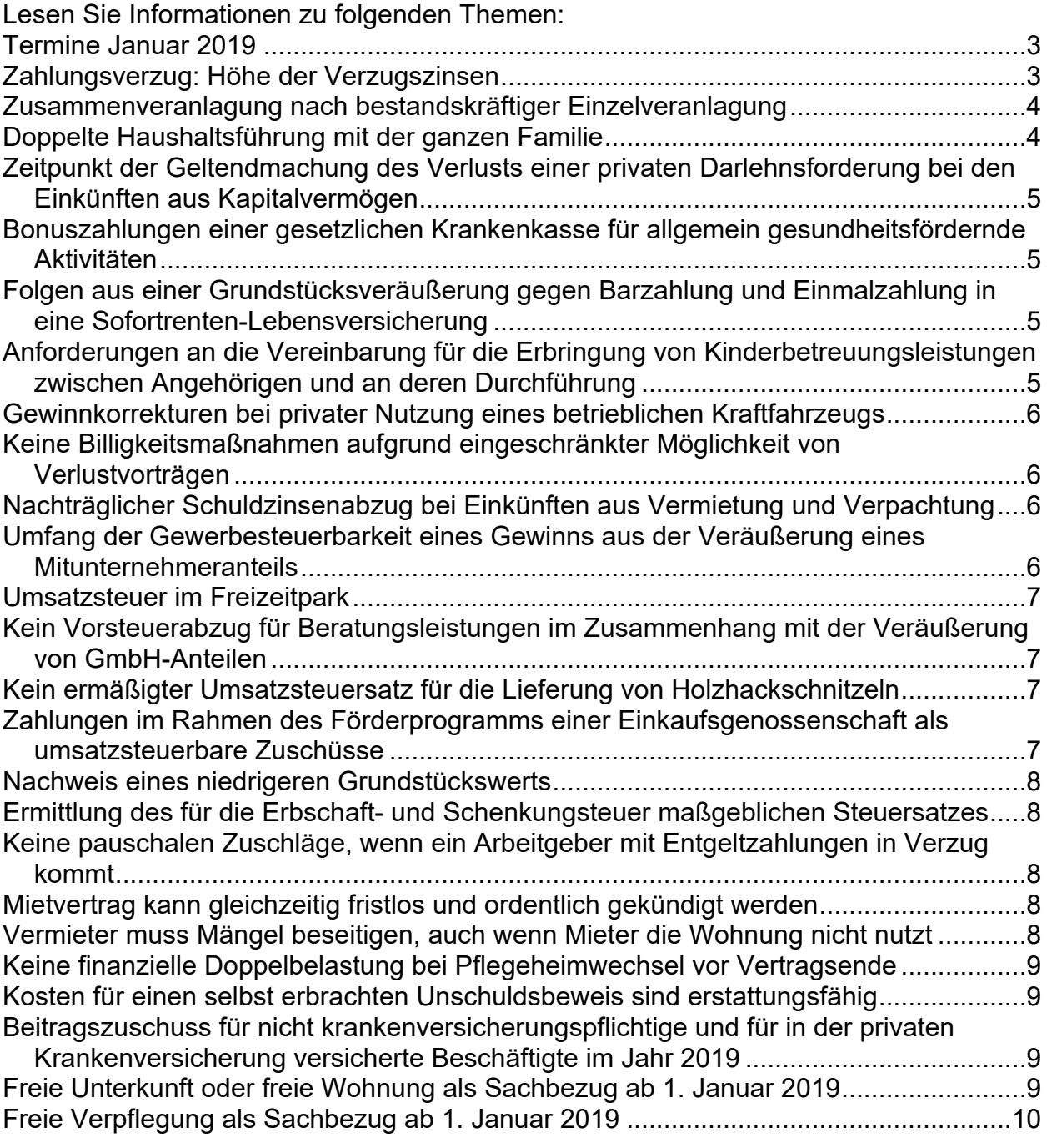

Mit freundlichen Grüßen

Antje & Bernd & Karla Gohmann

# **Termine und Allgemeines**

### <span id="page-2-0"></span>*Termine Januar 2019*

Bitte beachten Sie die folgenden Termine, zu denen die Steuern und Sozialversicherungsbeiträge fällig werden:

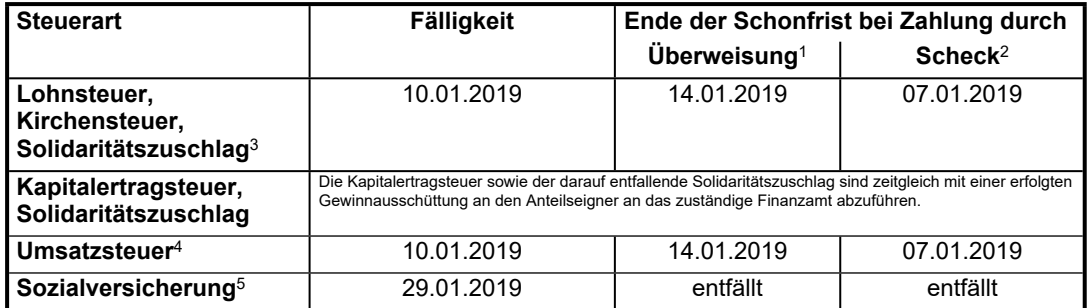

- <sup>1</sup> Umsatzsteuervoranmeldungen und Lohnsteueranmeldungen müssen grundsätzlich bis zum 10. des dem Anmeldungszeitraum folgenden Monats (auf elektronischem Weg) abgegeben werden. Fällt der 10. auf einen Samstag, Sonntag oder Feiertag, ist der nächste Werktag der Stichtag. Bei einer Säumnis der Zahlung bis zu drei Tagen werden keine Säumniszuschläge erhoben. Eine Überweisung muss so frühzeitig erfolgen, dass die Wertstellung auf dem Konto des Finanzamts am Tag der Fälligkeit erfolgt.
- <sup>2</sup> Bei Zahlung durch Scheck ist zu beachten, dass die Zahlung erst drei Tage nach Eingang des Schecks beim Finanzamt als erfolgt gilt. Es sollte stattdessen eine Einzugsermächtigung erteilt werden.
- $3$  Für den abgelaufenen Monat, bei Vierteliahreszahlern für das abgelaufene Kalendervierteliahr, bei Jahreszahlern für das abgelaufene Kalenderjahr.
- <sup>4</sup> Für den abgelaufenen Monat, bei Dauerfristverlängerung für den vorletzten Monat, bei Vierteljahreszahlern (ohne Dauerfristverlängerung) für das abgelaufene Kalendervierteljahr.
- <sup>5</sup> Die Sozialversicherungsbeiträge sind einheitlich am drittletzten Bankarbeitstag des laufenden Monats fällig. Um Säumniszuschläge zu vermeiden, empfiehlt sich das Lastschriftverfahren. Bei allen Krankenkassen gilt ein einheitlicher Abgabetermin für die Beitragsnachweise. Diese müssen der jeweiligen Einzugsstelle bis spätestens zwei Arbeitstage vor Fälligkeit (d. h. am 25.01.2019, 0 Uhr) vorliegen. Regionale Besonderheiten bzgl. der Fälligkeiten sind ggf. zu beachten. Wird die Lohnbuchführung durch extern Beauftragte erledigt, sollten die Lohnund Gehaltsdaten etwa zehn Tage vor dem Fälligkeitstermin an den Beauftragten übermittelt werden. Dies gilt insbesondere, wenn die Fälligkeit auf einen Montag oder auf einen Tag nach Feiertagen fällt.

### <span id="page-2-1"></span>*Zahlungsverzug: Höhe der Verzugszinsen*

Der Gläubiger kann nach dem Eintritt der Fälligkeit seines Anspruchs den Schuldner durch eine Mahnung in Verzug setzen. Der Mahnung gleichgestellt sind die Klageerhebung sowie der Mahnbescheid.

Einer Mahnung bedarf es nicht, wenn

- für die Leistung eine Zeit nach dem Kalender bestimmt ist,
- die Leistung an ein vorausgehendes Ereignis anknüpft,
- der Schuldner die Leistung verweigert,
- besondere Gründe den sofortigen Eintritt des Verzugs rechtfertigen.

Bei Entgeltforderungen tritt Verzug spätestens 30 Tage nach Fälligkeit und Zugang einer Rechnung ein; dies gilt gegenüber einem Schuldner, der Verbraucher ist, allerdings nur, wenn hierauf in der Rechnung besonders hingewiesen wurde.

Im Streitfall muss allerdings der Gläubiger den Zugang der Rechnung (nötigenfalls auch den darauf enthaltenen Verbraucherhinweis) bzw. den Zugang der Mahnung beweisen.

Während des Verzugs ist eine Geldschuld zu verzinsen. Der Verzugszinssatz beträgt für das Jahr fünf Prozentpunkte bzw. für Rechtsgeschäfte, an denen Verbraucher nicht beteiligt sind, neun Prozentpunkte über dem Basiszinssatz.

Der Basiszinssatz verändert sich zum 1. Januar und 1. Juli eines jeden Jahrs um die Prozentpunkte, um welche die Bezugsgröße seit der letzten Veränderung des Basiszinssatzes gestiegen oder gefallen ist. Bezugsgröße ist der Zinssatz für die jüngste Hauptrefinanzierungsoperation der Europäischen Zentralbank vor dem ersten Kalendertag des betreffenden Halbjahrs.

Aktuelle Basis- bzw. Verzugszinssätze ab 1. Januar 2016:

Dipl.-Betriebswirtin, Dipl.-Finanzwirt & Steuerberaterin

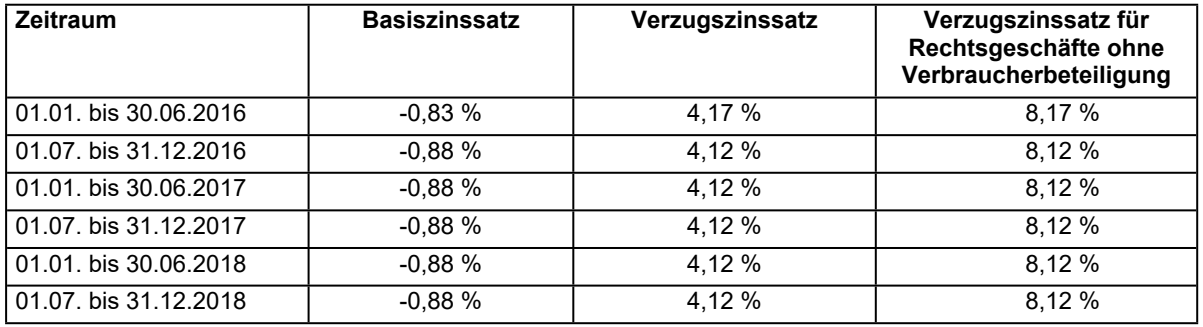

Im **Geschäftsverkehr** gilt insbesondere Folgendes:

- Vertragliche Vereinbarung von **Zahlungsfristen** ist grundsätzlich nur noch bis maximal 60 Kalendertage (bei öffentlichen Stellen als Zahlungspflichtige maximal 30 Tage) möglich.
- Zahlungsfrist beginnt grundsätzlich zum Zeitpunkt des Empfangs der Gegenleistung.
- Erhöhung des **Verzugszinssatzes** von acht auf neun Prozentpunkte über dem jeweiligen Basiszinssatz.
- Anspruch auf Verzugszinsen: Bei Vereinbarung einer Zahlungsfrist ab dem Tag nach deren Ende, ansonsten 30 Tage nach Rechnungszugang bzw. 30 Tage nach dem Zeitpunkt des Waren- oder Dienstleistungsempfangs.
- **Mahnung** ist **entbehrlich**: Der Gläubiger kann bei Zahlungsverzug sofort Verzugszinsen verlangen, sofern er seinen Teil des Vertrags erfüllt hat, er den fälligen Betrag nicht (rechtzeitig) erhalten hat und der Schuldner für den Zahlungsverzug verantwortlich ist.
- Einführung eines **pauschalen Schadenersatzanspruchs** in Höhe von 40 € für Verwaltungskosten und interne Kosten des Gläubigers, die in Folge des Zahlungsverzugs entstanden sind (unabhängig von Verzugszinsen und vom Ersatz externer Beitreibungskosten).
- **Abnahme- oder Überprüfungsverfahren** hinsichtlich einer Ware oder Dienstleistung darf grundsätzlich nur noch maximal 30 Tage dauern.

## **Einkommensteuer**

#### <span id="page-3-0"></span>*Zusammenveranlagung nach bestandskräftiger Einzelveranlagung*

Ein Ehemann hatte versehentlich in seiner Einkommensteuererklärung 2008 als Datum der Eheschließung den 20. August 2009 statt des 20. Septembers 2008 angegeben. Er wurde bestandskräftig als Alleinstehender zur Einkommensteuer veranlagt.

Später beantragte das Ehepaar für 2008 die Zusammenveranlagung und fügte eine gemeinsame Einkommensteuererklärung mit dem korrekten Datum der Eheschließung sowie den Einkommensteuerbescheid 2008 der Ehefrau bei. In diesem wurde die besondere Veranlagung für den Veranlagungszeitraum der Eheschließung vorgenommen.

Der Bundesfinanzhof bestätigte, dass die Zusammenveranlagung noch möglich war. Das Begehren auf Änderung der Veranlagungsart ist keine Anfechtung eines Steuerbescheids, sondern das Begehren auf Durchführung einer erneuten Veranlagung. Die Besteuerungsgrundlagen bleiben im Übrigen unberührt. Der Steuerbescheid wird dadurch nicht angegriffen.

Weil die Ehefrau bereits als Ehegattin veranlagt wurde, war eine Zusammenveranlagung noch möglich.

#### <span id="page-3-1"></span>*Doppelte Haushaltsführung mit der ganzen Familie*

Eine doppelte Haushaltsführung kann auch anzuerkennen sein, wenn die beiderseits berufstätigen Eheleute zusammen am gemeinsamen Beschäftigungsort wohnen und das gemeinsame Kind dort in den Kindergarten bzw. zur Schule geht.

Im entschiedenen Fall wohnte und arbeitete ein Ehepaar seit vielen Jahren in A-Stadt, wo auch die gemeinsame Tochter den Kindergarten bzw. die Schule besuchte. Die Ehefrau war seit dem Tod ihres Vaters Miteigentümerin an einem Wohngebäude in der 300 km entfernten B-Stadt. Das Haus wurde von ihrer Mutter und auch von ihrer eigenen Familie bewohnt. Die Eheleute machten in ihrer jährlichen Einkommensteuererklärung ca. 40 Familienheimfahrten von A-Stadt nach B-Stadt sowie die Unterkunftskosten in A-Stadt als Werbungskosten bei den Einkünften aus nichtselbständiger Arbeit geltend. Das Finanzamt erkannte diese Aufwendungen nicht an, da der Lebensmittelpunkt der Familie in A-Stadt gelegen habe.

Dem widersprach das Finanzgericht Münster. Die Familie habe in B-Stadt einen eigenen Hausstand unterhalten. Sie habe sich nachweislich an den entstandenen Kosten und notwendigen Instandhaltungsarbeiten beteiligt, etwaige Einkäufe durchgeführt und auch dort ihren Freundeskreis unterhalten sowie Haus- und Zahnärzte aufgesucht. In der Gesamtschau habe sich damit das komplette Privatleben der Familie in B-Stadt abgespielt. Diese Situation entspricht nicht der eines Gasts, sodass die geltend gemachten Aufwendungen als Werbungskosten anzuerkennen waren.

### <span id="page-4-0"></span>*Zeitpunkt der Geltendmachung des Verlusts einer privaten Darlehnsforderung bei den Einkünften aus Kapitalvermögen*

Der endgültige Ausfall einer privaten Darlehnsforderung kann nach einer Entscheidung des Bundesfinanzhofs als Verlust bei den Einkünften aus Kapitalvermögen geltend gemacht werden. Dabei ist von einem Forderungsausfall erst dann auszugehen, wenn endgültig feststeht, dass keine weiteren Rückzahlungen mehr erfolgen werden. Die Eröffnung eines Insolvenzverfahrens über das Vermögen des Schuldners reicht hierfür regelmäßig nicht aus. Etwas anderes gilt nur, wenn die Eröffnung des Insolvenzverfahrens mangels Masse abgelehnt worden ist oder aus anderen Gründen feststeht, dass keine Rückzahlung mehr zu erwarten ist.

Nach einem Urteil des Finanzgerichts Düsseldorf wird für den Fall, dass zwar die Kosten des Insolvenzverfahrens gedeckt sind, jedoch die Insolvenzmasse nicht ausreicht, um die bereits fälligen Masseverbindlichkeiten zu erfüllen (sog. Masseunzulänglichkeit) der steuerlich anzuerkennende Verlust bereits in dem Zeitpunkt realisiert, in dem das Amtsgericht die entsprechende Anzeige durch den Insolvenzverwalter erhält.

Der Bundesfinanzhof muss abschließend entscheiden.

#### <span id="page-4-1"></span>*Bonuszahlungen einer gesetzlichen Krankenkasse für allgemein gesundheitsfördernde Aktivitäten*

Die Zahlung einer Krankenkasse an den Versicherten ist nur dann als Beitragsrückerstattung anzusehen, wenn sie in unmittelbarem Zusammenhang mit dem Krankenversicherungsschutz steht. Leistet die Krankenkasse dagegen Gutschriften für gesundheitsfördernde Maßnahmen, fehlt es an einem solchen Zusammenhang.

Eine Krankenkasse hatte ihrem Versicherten verschiedene Boni für gesundheitsbewusstes Verhalten zugesagt. Voraussetzung war, dass der Versicherte sich bestimmten Vorsorgemaßnahmen unterzogen hatte oder Aktivitäten und Maßnahmen im sportlichen Bereich nachweisen konnte. Das Finanzamt vertrat die Auffassung, dass Programme, die lediglich die Durchführung bestimmter Gesundheitsmaßnahmen oder ein bestimmtes Handeln des Versicherten als Voraussetzung für eine Bonusleistung vorsehen, nicht begünstigt seien, selbst wenn diese Maßnahmen mit Aufwand beim Versicherten verbunden sind.

Dem widersprach das Sächsische Finanzgericht. Eine Kürzung der als Sonderausgaben angesetzten Krankenkassenbeiträge um den Bonus komme nicht in Betracht, da keine die wirtschaftliche Belastung des Versicherten mindernde Beitragsrückerstattung vorliege.

Der Bundesfinanzhof muss abschließend entscheiden.

#### <span id="page-4-2"></span>*Folgen aus einer Grundstücksveräußerung gegen Barzahlung und Einmalzahlung in eine Sofortrenten-Lebensversicherung*

Zwischen einem Grundstücksveräußerer und einem Erwerber wurde bezüglich der Kaufpreiszahlung eine teilweise Barzahlung und im Übrigen die Einzahlung eines Einmalbetrags in eine sofort beginnende Rentenversicherung vereinbart. Versicherungsnehmer war der Käufer, versicherte Person der Verkäufer. Die Zahlung des Einmalbetrags erfolgte vom Käufer direkt an die Versicherungsgesellschaft. Die Ansprüche aus der Rentenversicherung trat der Käufer als Versicherungsnehmer unwiderruflich an den Verkäufer ab.

Das Finanzamt bewertete die Grundstücksveräußerung als steuerpflichtiges privates Veräußerungsgeschäft und versteuerte beim Verkäufer den Veräußerungsgewinn. Dieser ergab sich aus der Differenz zwischen den Anschaffungskosten für das Grundstück und dem Veräußerungspreis, bestehend aus der Barzahlung und der Einmalzahlung in den Versicherungsvertrag. Außerdem erfasste das Finanzamt die Ertragsanteile der Rentenzahlungen aus der Versicherung als sonstige Einkünfte.

Das Finanzgericht Baden-Württemberg bestätigte die Rechtsauffassung des Finanzamts.

Der Bundesfinanzhof muss möglicherweise abschließend entscheiden.

### <span id="page-4-3"></span>*Anforderungen an die Vereinbarung für die Erbringung von Kinderbetreuungsleistungen zwischen Angehörigen und an deren Durchführung*

Ein Ehepaar erstattete den Großeltern Kosten für Fahrten, um die Kinder zu sich zu holen und wieder nach Hause zurück zu bringen. Die Betreuung der Kinder erfolgte unentgeltlich. Das Finanzamt verwehrte den Abzug der Fahrtkostenerstattungen.

Das Finanzgericht Nürnberg folgte dieser Beurteilung. Bei Dienstleistungen durch Angehörige müssen die allgemeinen Anforderungen an die Anerkennung von Verträgen zwischen nahen Angehörigen erfüllt sein. Erforderlich ist, dass den Leistungen eine klare und eindeutige Vereinbarung zugrunde liegt, die zivilrechtlich wirksam zustande gekommen ist, inhaltlich dem zwischen fremden Dritten entspricht und tatsächlich so durchgeführt wird.

Im entschiedenen Fall fehlte es an einer fremdüblichen Vereinbarung, sodass das Gericht von bloßer familiärer Hilfeleistung oder Gefälligkeit ausging. U. a. erfolgte die Erstattung erst fünf Jahre nach der Entstehung der Aufwendungen. Zudem war lediglich vereinbart, dass sich die Großeltern um den Nachwuchs kümmerten, indem sie ihn ab und an zu sich holten. Daraus ergab sich für die Eltern aber kein Anspruch auf irgendeine Art von Betreuung. Vielmehr fehlte es an grundsätzlichen Regeln zu Art, Dauer und Häufigkeit der Betreuung.

### <span id="page-5-0"></span>*Gewinnkorrekturen bei privater Nutzung eines betrieblichen Kraftfahrzeugs*

Unternehmer und Selbstständige müssen die private Nutzung eines betrieblichen Kraftfahrzeugs versteuern. Die private Nutzung kann pauschal nach der sog. 1 %-Methode oder durch ordnungsgemäßes Fahrtenbuch ermittelt werden. Für den Weg zur Arbeit sollen sie ferner nicht mehr Beträge steuerlich abziehen können als Arbeitnehmer im Rahmen der Entfernungspauschale geltend machen können. Daher wird der Betriebsausgabenabzug der Gewinnermittler beschränkt.

Sofern die 1 %-Methode gewählt wurde, ist für jeden Kalendermonat der gesetzliche Faktor von 0,03 % mit dem Fahrzeuglistenpreis im Zeitpunkt der Erstzulassung und den Entfernungskilometern zu multiplizieren. Davon ist der Betrag der Entfernungspauschale abzuziehen. Ein sich ergebender positiver Unterschiedsbetrag erhöht den steuerlichen Gewinn.

Der Bundesfinanzhof hat entschieden, dass diese Berechnungsformel unabhängig von der Anzahl der getätigten Fahrten gilt. Es handelt sich hier um eine grundsätzlich zwingende, grob typisierende und pauschalierende Bewertungsregelung. Auf die tatsächliche Anzahl der Fahrten kommt es bei Gewinnermittlern nicht an.

#### <span id="page-5-1"></span>*Keine Billigkeitsmaßnahmen aufgrund eingeschränkter Möglichkeit von Verlustvorträgen*

Durch einen Verlustrücktrag noch nicht ausgeglichene negative Einkünfte sind in den folgenden Veranlagungszeiträumen bis zu einem Gesamtbetrag der Einkünfte von 1 Mio. € (bei Eheleuten: 2 Mio. €) unbeschränkt, darüber hinaus bis zu 60 % des übersteigenden Gesamtbetrags der Einkünfte vorrangig vor Sonderausgaben, außergewöhnlichen Belastungen und sonstigen Abzugsbeträgen abzuziehen (Verlustvortrag).

Diese Beschränkung der Verlustverrechnung gilt auch, wenn steuerliche Gewinne nachfolgender Jahre auf außerordentlichen Ereignissen beruhen, z. B. wenn durch einen Schuldenerlass von Gläubigern oder Gesellschaftern hohe Sanierungsgewinne entstehen. Dadurch wird der Gesellschaft keine Liquidität zugeführt. Es handelt sich vielmehr nur um Buchgewinne. Dennoch können hieraus Steuerzahlungen erwachsen.

Der Bundesfinanzhof hat in einem solchen Fall entschieden, dass durchaus auch in Fällen der sog. Mindestbesteuerung Billigkeitsmaßnahmen aufgrund eines besonders gelagerten Einzelfalls zulässig sein können. Eine für einen Steuerpflichtigen ungünstige Rechtsfolge, die der Gesetzgeber bewusst angeordnet oder in Kauf genommen hat, rechtfertigt hingegen keine Billigkeitsmaßnahme. Insbesondere ist der Umstand, dass der Gewinn auf einem Forderungsverzicht der Gesellschafter beruht, kein atypischer Einzelfall, der ein Absehen von der Mindestbesteuerung wegen sachlicher Unbilligkeit erlaubt.

Eine abweichende Steuerfestsetzung aufgrund des sog. Sanierungserlasses kam nach Auffassung des Gerichts bereits deshalb nicht in Betracht, weil dieser nach einem Beschluss des Großen Senats des Bundesfinanzhofs gegen den Grundsatz der Gesetzmäßigkeit der Verwaltung verstößt und daher auch in Altfällen nicht (mehr) anzuwenden ist.

**Hinweis:** Der Gesetzgeber strebt in einem aktuellen Gesetzgebungsverfahren die gesetzliche Regelung einer Steuerbefreiung für Sanierungserträge an, die auf Antrag des Steuerpflichtigen auch in sog. Altfälle Anwendung finden soll.

#### <span id="page-5-2"></span>*Nachträglicher Schuldzinsenabzug bei Einkünften aus Vermietung und Verpachtung*

Für die Berücksichtigung nachträglicher Schuldzinsen bei den Einkünften aus Vermietung und Verpachtung kommt es darauf an, was mit dem Erlös aus der Veräußerung des mit einem Darlehn fremdfinanzierten Objekts geschieht. Wenn und soweit das Darlehn nicht durch den Veräußerungserlös getilgt werden konnte, sind die Zinsen auch nach der Veräußerung noch nachträgliche Werbungskosten.

In einem vom Finanzgericht Düsseldorf entschiedenen Fall war ein Vermietungsobjekt veräußert und der gesamte Kaufpreis verzinslich gestundet worden und in monatlichen Raten zu zahlen. Das Gericht ließ den nachträglichen Schuldzinsenabzug nicht zu. Es entschied, dass durch die getroffene Vereinbarung der ursprüngliche Veranlassungszusammenhang zu den Einkünften aus Vermietung und Verpachtung gelöst wurde. Bei der verzinslichen Kaufpreisforderung handelt es sich um eine neue Einkunftsquelle, nämlich um Einkünfte aus Kapitalvermögen.

**Hinweis:** Bei den Einkünften aus Kapitalvermögen wirken sich die Zinsen wegen des Abzugsverbots ebenfalls nicht aus.

## **Gewerbesteuer**

#### <span id="page-5-3"></span>*Umfang der Gewerbesteuerbarkeit eines Gewinns aus der Veräußerung eines Mitunternehmeranteils*

Der Gewinn aus der Veräußerung des Mitunternehmeranteils einer an einer Personengesellschaft beteiligten Kapitalgesellschaft unterliegt bei der Personengesellschaft in vollem Umfang der Gewerbesteuer. Bisher war unklar, ob ein Veräußerungsgewinn bei unterjährigem Ausscheiden nur zeitanteilig und auch nur in Höhe der prozentualen Gewinnbeteiligung der Kapitalgesellschaft gewerbesteuerpflichtig ist.

Eine GmbH war zu 50 % als Kommanditistin an einer Kommanditgesellschaft (KG) beteiligt und veräußerte ihre Beteiligung durch Vertrag vom 3. Juli 2008 mit einem Gewinn von 1,6 Mio. €. Die KG beantragte, den Veräußerungsgewinn bei der Gewerbesteuer nur mit einem Anteil von 25 % zu berücksichtigen. Dieser Anteil entspreche der Beteiligung der GmbH an der KG für ein halbes Jahr und ihrer hälftigen Beteiligung am Kommanditkapital der KG. Das Finanzamt vertrat hingegen die Auffassung, dass der Gewinn der GmbH in vollem Umfang in den Gewerbeertrag der KG einzubeziehen sei und daher auch in vollem Umfang der Gewerbesteuer unterliege.

Der Bundesfinanzhof bestätigte die Auffassung des Finanzamts und entschied, dass ein Veräußerungsgewinn in vollem Umfang auf den Mitunternehmer entfällt, in dessen Person er entstanden ist. Er ist in voller Höhe gewerbesteuerpflichtig, sofern es sich bei dem Veräußerer nicht um eine unmittelbar beteiligte natürliche Person handelt.

## **Umsatzsteuer**

#### <span id="page-6-0"></span>*Umsatzsteuer im Freizeitpark*

Bei einer einheitlichen Leistung, die aus mehreren separaten Bestandteilen besteht (komplexe Leistung), bestimmt sich der Umsatzsteuersatz nach dem Hauptbestandteil.

Die Leistung eines Freizeitparks, bei der Besucher mit Zahlung eines Eintrittsgelds die Einrichtungen des Parks nutzen dürfen, ist eine solche komplexe Leistung, für die nur ein Steuersatz, nämlich der Regelsteuersatz (19 %), Anwendung findet. Die Umsatzsteuerermäßigung für Tätigkeiten als Schausteller, die ein Reisegewerbe betreiben, kommt für ortsgebundene Schaustellerunternehmen nicht zur Anwendung. Auch die teilweise Anwendung des ermäßigten Steuersatzes ist ausgeschlossen.

(Quelle: Urteil des Bundesfinanzhofs)

#### <span id="page-6-1"></span>*Kein Vorsteuerabzug für Beratungsleistungen im Zusammenhang mit der Veräußerung von GmbH-Anteilen*

Veräußert ein Unternehmer Anteile an einer Kapitalgesellschaft, ist dieser Umsatz von der Umsatzsteuer befreit. Deshalb kann der Unternehmer die ihm in Rechnung gestellte Umsatzsteuer für Beratungsleistungen im Zusammenhang mit dem Verkauf der Anteile nicht als Vorsteuer abziehen.

Die Veräußerung von Anteilen an einer Kapitalgesellschaft stellt auch keine Geschäftsveräußerung im Ganzen dar. Diese liegt vor, wenn ein Unternehmen oder ein in der Gliederung eines Unternehmens gesondert geführter Betrieb im Ganzen entgeltlich oder unentgeltlich übereignet oder in eine Gesellschaft eingebracht wird.

Nach Auffassung des Finanzgerichts Nürnberg wird bei der Veräußerung von Anteilen an einer Kapitalgesellschaft jedoch kein Unternehmen, sondern vielmehr die Inhaberschaft an einem Unternehmen (also letztlich der Unternehmer und nicht sein Unternehmen) übertragen. Der Unternehmer muss, um den Vorsteuerabzug zu erlangen, neben der Beteiligung an der Kapitalgesellschaft auch die die wirtschaftliche Tätigkeit vermittelnden Wirtschaftsgüter (also das Unternehmen) mit übertragen.

Der Bundesfinanzhof muss abschließend entscheiden.

#### <span id="page-6-2"></span>*Kein ermäßigter Umsatzsteuersatz für die Lieferung von Holzhackschnitzeln*

Der Bundesfinanzhof hat entschieden, dass aus Rohholz gewonnene Holzhackschnitzel nicht als Brennholz in "ähnlicher Form" anzusehen sind. Dies gilt auch dann, wenn die Holzhackschnitzel als Brennstoff verwendet werden. Damit unterliegt die Lieferung von Holzhackschnitzeln nicht dem ermäßigten Umsatzsteuersatz, sondern dem Regelsteuersatz (19 %).

Die Entscheidung gilt für alle Holzhackschnitzel, gleich aus welchem Holz sie gewonnen wurden.

#### <span id="page-6-3"></span>*Zahlungen im Rahmen des Förderprogramms einer Einkaufsgenossenschaft als umsatzsteuerbare Zuschüsse*

Gewährt eine Einkaufsgenossenschaft ihren Mitgliedern Zuschüsse zur Schaffung zusätzlicher Verkaufsflächen, so handelt es sich unter bestimmten Voraussetzungen um Entgelt für umsatzsteuerbare und -pflichtige Leistungen.

Im entschiedenen Fall beteiligte sich eine Einkaufsgenossenschaft unter Gewährung von Zuschüssen an der Schaffung zusätzlicher Verkaufsflächen bei ihren Mitgliedern. Voraussetzung war jedoch, dass diese Flächen ausschließlich für solche Waren genutzt werden sollten, die von der Genossenschaft bezogen wurden. Man erhoffte sich davon eine Steigerung des Umsatzes mit Produkten, an deren Verkauf die Genossenschaft beteiligt war.

Das Finanzgericht Baden*-*Württemberg entschied, dass insoweit keine nicht umsatzsteuerbaren echten Zuschüsse vorlägen. Vielmehr sei von einem umsatzsteuerpflichtigen Leistungsaustausch auszugehen, weil ein unmittelbarer Zusammenhang zwischen Zuschussgewährung und Nutzung der Verkaufsflächen bestünde.

Der Bundesfinanzhof muss abschließend entscheiden.

# **Grunderwerbsteuer**

### <span id="page-7-0"></span>*Nachweis eines niedrigeren Grundstückswerts*

Wird im Zusammenhang mit dem Verkauf von Gesellschaftsanteilen ein Grundstück übertragen, löst der Vorgang Grunderwerbsteuer aus. Bemessungsgrundlage ist ein gesondert festzustellender Grundbesitzwert.

Der Nachweis eines niedrigeren tatsächlichen Grundstückswerts ist regelmäßig nur durch das Gutachten eines öffentlich bestellten und vereidigten Bausachverständigen möglich. Eine Beweisführung durch Rückgriff auf den Bilanzansatz oder eine Ableitung aus dem Kaufpreis für den Gesellschaftsanteil ist nach einem Urteil des Bundesfinanzhofs nicht möglich.

# **Erbschaft- und Schenkungsteuer**

#### <span id="page-7-1"></span>*Ermittlung des für die Erbschaft- und Schenkungsteuer maßgeblichen Steuersatzes*

Ein Sohn hatte von seinem Vater einen Miteigentumsanteil an zwei Grundstücken unentgeltlich übertragen bekommen. Seinen steuerpflichtigen Erwerb von 246.800 € in Steuerklasse I besteuerte das Finanzamt einheitlich mit 11 %. Der Sohn meinte, es müsse in entsprechender Anwendung der Grundsätze des Urteils des Bundesfinanzhofs zur Berechnung der zumutbaren Belastung auf 75.000 € ein Steuersatz von 7 % und erst auf den Restbetrag ein Steuersatz von 11 % angewandt werden.

Dem widersprach das Finanzgericht Baden-Württemberg. Aus der Gesetzesformulierung "steuerpflichtiger Erwerb bis einschließlich" ergebe sich die Einordnung in die einzelnen betragsmäßigen Stufen des steuerpflichtigen Erwerbs anhand von Absolutbeträgen. Dadurch wird der gesamte steuerpflichtige Erwerb in vollem Umfang mit dem seiner Wertstufe als Obergrenze entsprechenden Steuersatz erfasst, weshalb sich bei einem nur geringfügigen Überschreiten der jeweiligen Obergrenze ein Progressionseffekt ergeben kann. Für dessen Abmilderung gibt es den sog. Härteausgleich. Dieser soll sicherstellen, dass bei einem nur geringfügigen Überschreiten einer Wertstufe die Mehrsteuer, die der höhere Steuersatz zur Folge hat, aus einem bestimmten Vomhundertsatz des die Wertgrenze übersteigenden Betrags des Erwerbs gedeckt werden kann.

Der Bundesfinanzhof muss möglicherweise abschließend entscheiden.

# **Arbeitsrecht**

#### <span id="page-7-2"></span>*Keine pauschalen Zuschläge, wenn ein Arbeitgeber mit Entgeltzahlungen in Verzug kommt*

Unternehmerische Schuldner, die mit einer Entgeltzahlung in Verzug geraten, haben dem Gläubiger neben Verzugszinsen auch eine monatliche Pauschale von 40 € zu zahlen. Damit soll u. a. der Ärger und zeitliche Arbeitsaufwand des Gläubigers kompensiert werden.

Nach einem Urteil des Bundesarbeitsgerichts findet die Regelung zwar grundsätzlich auch in Fällen Anwendung, in denen sich der Arbeitgeber mit der Zahlung von Arbeitsentgelt in Verzug befindet. Allerdings schließt im Arbeitsrecht eine Spezialregelung einen entsprechenden materiell-rechtlichen Kostenerstattungsanspruch und damit auch den Anspruch auf derartige Pauschalen aus.

# **Mieter, Vermieter**

#### <span id="page-7-3"></span>*Mietvertrag kann gleichzeitig fristlos und ordentlich gekündigt werden*

Der Bundesgerichtshof hat in zwei Entscheidungen eine gängige Praxis bei der Kündigung von Mietverträgen bestätigt. Danach kann ein Vermieter einen säumigen Mieter sowohl fristlos als auch hilfsweise ordentlich kündigen. Zahlt der Mieter die rückständige Miete innerhalb der zweimonatigen Schonfrist, wird die fristlose Kündigung dadurch zwar unwirksam, die hilfsweise ausgesprochene ordentliche Kündigung bleibt aber bestehen.

Es ist in derartigen Fällen jedoch zu prüfen, ob die hilfsweise erklärte ordentliche Kündigung die gesetzlichen Anforderungen für das Vorliegen eines Kündigungsgrunds erfüllt oder ob die Zahlung der rückständigen Miete innerhalb der Schonfrist die Kündigung ggf. treuwidrig erscheinen lässt.

#### <span id="page-7-4"></span>*Vermieter muss Mängel beseitigen, auch wenn Mieter die Wohnung nicht nutzt*

Für die Pflicht eines Vermieters, die Wohnung zum vertragsgemäßen Gebrauch zu überlassen und sie fortlaufend in diesem Zustand zu erhalten, ist es unerheblich, ob der Mieter diese tatsächlich nutzt und ihn ein Mangel daher subjektiv beeinträchtigt. Dies hat der Bundesgerichtshof entschieden.

Ein Mieter forderte von seinem Vermieter die Instandsetzung einer kaputten Gastherme sowie eine auf diesen Defekt basierende Mietminderung von 15 %. Die Wohnung wurde nicht von ihm selbst bewohnt, sondern von seiner Tochter, die auch Miete an ihn zahlte.

Das Gericht entschied, dass der Defekt an der Gastherme ein Mangel ist. Da die Wohnung mit Heizung vermietet wurde, schuldete der Vermieter die Versorgung mit Wärme, mithin eine intakte Heizungsanlage. Diese Pflicht des Vermieters besteht unabhängig davon, ob der Mieter die Wohnung tatsächlich nutzt. Das eventuell vertragswidrige Überlassen der Wohnung an Dritte spielt für den Mängelbeseitigungsanspruch keine Rolle.

# **Zivilrecht**

#### <span id="page-8-0"></span>*Keine finanzielle Doppelbelastung bei Pflegeheimwechsel vor Vertragsende*

Der Bundesgerichtshof hat entschieden, dass ein Bewohner eines Pflegeheims, der Leistungen der sozialen Pflegeversicherung bezieht, die Heimkosten nicht bis zum Vertragsende bezahlen muss, wenn er vor Ablauf der Kündigungsfrist auszieht.

Im entschiedenen Fall hatte der Heimbewohner seinen Wohn- und Betreuungsvertrag zum 28. Februar gekündigt. Da das neue Heim ihn bereits vorzeitig aufnehmen konnte, zog er bereits am 14. Februar aus. Für den Zeitraum bis Ende Februar schuldete der Heimbewohner seinem bisherigen Heim kein Heimentgelt. Das sozialrechtliche Prinzip der tagesgleichen Vergütung gilt als vorrangige Sonderregelung auch bei zivilrechtlichen Ansprüchen. Danach kann der Heimträger nur für die Tage das Heimentgelt beanspruchen, in denen sich der Pflegebedürftige tatsächlich im Heim aufhält.

Im Gesetz ist formuliert, dass der Heimträger keinen Entgeltanspruch hat, wenn der Heimbewohner entlassen wird oder verstirbt. Nach Auffassung des Bundesgerichtshofs fällt unter die Entlassung auch der Umzug bzw. die Verlegung eines Heimbewohners.

#### <span id="page-8-1"></span>*Kosten für einen selbst erbrachten Unschuldsbeweis sind erstattungsfähig*

Wer in einem Ordnungswidrigkeitenverfahren mit Hilfe eines Privatgutachtens seine Unschuld beweist, hat Anspruch auf Ersatz der Gutachterkosten. Das hat das Landgericht Chemnitz entschieden.

Gegen einen Autofahrer wurde wegen des Vorwurfs der Geschwindigkeitsüberschreitung ein Bußgeldbescheid verbunden mit einem zweimonatigen Fahrverbot und zwei Punkten festgesetzt. Erst durch ein privat beauftragtes sog. anthropologisches Gutachten konnte festgestellt werden, dass der Betroffene nicht mit der abgelichteten Person identisch war. Die Staatsanwaltschaft stellte daraufhin das Verfahren ein. Die notwendigen Auslagen wurden der Staatskasse auferlegt.

Die durch den Verteidiger des Betroffenen beantragten Auslagen wurden jedoch nur teilweise gewährt. U. a. seien die Kosten für das Privatgutachten nur in der nach dem Justizvergütungs- und –entschädigungsgesetz geregelten Höhe erstattungsfähig.

Dem widersprach das Landgericht. Es könne nicht davon ausgegangen werden, dass es einem Betroffenen möglich ist, einen geeigneten Sachverständigen zu den gesetzlich vorgesehenen Vergütungssätzen zu verpflichten. Die Kürzung der Auslagen sei daher nicht gerechtfertigt.

## **Personalwirtschaft**

#### <span id="page-8-2"></span>*Beitragszuschuss für nicht krankenversicherungspflichtige und für in der privaten Krankenversicherung versicherte Beschäftigte im Jahr 2019*

Beschäftigte, die freiwillig in der gesetzlichen Krankenversicherung oder in einer privaten Krankenversicherung (PKV) versichert sind, haben Anspruch auf einen Zuschuss des Arbeitgebers. Der Zuschuss ist regelmäßig in Höhe der Hälfte des Gesamtbeitrags zu zahlen. Er ist für einen in einer privaten Krankenversicherung versicherten Arbeitnehmer abhängig vom durchschnittlichen allgemeinen Beitragssatz der Krankenkassen, der wie bisher 14,6 % beträgt. Daraus errechnet sich für 2019 ein monatlicher Zuschuss - ohne Zusatzbeitrag - von maximal 331,24 € (14,6 % von 4.537,50 € Beitragsbemessungsgrenze = 662,48 €; davon die Hälfte = 331,24 €).

Sind die Bezüge niedriger, ist der Zuschuss entsprechend der obigen Berechnung zu ermitteln. Grundsätzlich darf aber nur die Hälfte des tatsächlich vom Arbeitnehmer gezahlten Beitrags als Zuschuss gewährt werden.

**Hinweis:** Ab dem 1. Januar 2019 werden auch die bisher vom Arbeitnehmer allein zu tragenden krankenkassenindividuellen Zusatzbeiträge paritätisch, d. h. in gleichem Maße von Arbeitgeber und Arbeitnehmer, getragen.

Der maximale Zuschuss des Arbeitgebers zur Pflegeversicherung in der PKV beträgt monatlich 69,20 €, in Sachsen allerdings nur 46,51 €.

**Obacht:** Ab dem 1. Januar 2019 werden **freiwillig versicherte Selbstständige** bei den Mindestbeiträgen den übrigen freiwillig Versicherten gleichgestellt (einheitliche Mindestbemessungsgrundlage 2019: 1.038,33 €). Der Mindestbeitrag für die Krankenversicherung beträgt damit rd. 160 € im Monat.

#### <span id="page-8-3"></span>*Freie Unterkunft oder freie Wohnung als Sachbezug ab 1. Januar 2019*

Die Gewährung freier Unterkunft oder freier Wohnung ist bei der Berechnung der Lohnsteuer und der Sozialversicherungsbeiträge zu berücksichtigen.

Dabei ist zu unterscheiden zwischen

- freier Wohnung:
	- Stellt der Arbeitgeber dem Arbeitnehmer eine Wohnung unentgeltlich zur Verfügung, ist der ortsübliche Mietpreis zu berücksichtigen. Für Nebenkosten ist der Endpreis am Abgabeort anzusetzen.
	- Unter einer Wohnung ist eine geschlossene Einheit von Räumen zu verstehen, in denen ein selbstständiger Haushalt geführt werden kann.
- freier Unterkunft:
	- Werden Räume überlassen, die keine Wohnung sind, handelt es sich um eine Unterkunft. Ab dem 1. Januar 2019 gelten für eine mit nur einem Beschäftigten belegte Unterkunft folgende Sachbezugswerte:

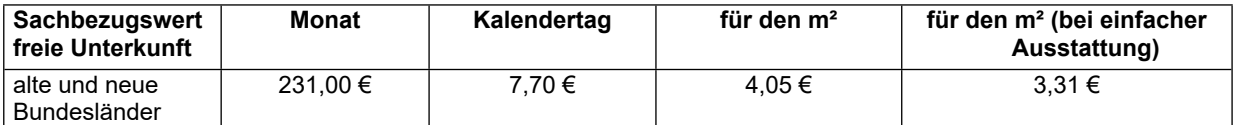

- Heizung und Beleuchtung sind in diesen Werten enthalten. Der Wert der Unterkunft kann mit dem ortsüblichen Mietpreis bewertet werden, wenn der Tabellenwert nach Lage des Einzelfalls unbillig wäre.
- Ist der Arbeitnehmer in den Haushalt des Arbeitgebers aufgenommen oder erfolgt die Unterbringung in einer Gemeinschaftsunterkunft, vermindert sich der Wert von 231,00 € um 15 % auf 196,35 €.
- Für Jugendliche bis zur Vollendung des 18. Lebensjahrs und für Auszubildende beträgt der Sachbezugswert 196,35 € im Monat (6,55 € kalendertäglich).
- Bei der Belegung einer Unterkunft mit mehreren Beschäftigten vermindert sich der Wert der Unterkunft um bis zu 60 %.

### <span id="page-9-0"></span>*Freie Verpflegung als Sachbezug ab 1. Januar 2019*

Erhalten Arbeitnehmer als Arbeitsentgelt Sachbezüge in Form von Verpflegung, richtet sich der Wert nach der Sachbezugsverordnung. Die sich daraus ergebenden Werte werden in die Berechnung der Lohnsteuer und der Sozialversicherungsbeiträge einbezogen.

Die freie Verpflegung umfasst die Mahlzeiten Frühstück, Mittagessen und Abendessen. Stellt der Arbeitgeber nicht alle Mahlzeiten zur Verfügung, ist der anteilige Sachbezugswert nur für die gewährte Mahlzeit anzusetzen. Für Jugendliche und Auszubildende gibt es keinen Abschlag mehr. Für Familienangehörige sind geringere Werte anzusetzen.

Ab dem 1. Januar 2019 gelten folgende Werte:

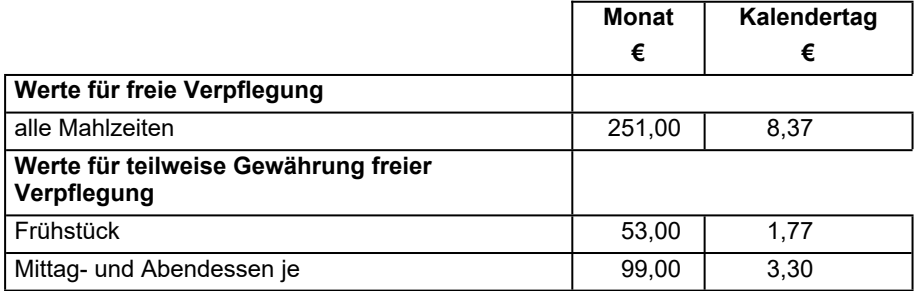

Bei der Gewährung unentgeltlicher oder verbilligter Mahlzeiten im Betrieb sind für sämtliche Arbeitnehmer einheitlich anzusetzen:

- 1,77 € für das Frühstück
- 3,30 € für Mittag-/Abendessen.